# extension de compact-table aux tables négatives et concises JFPC2017

Hélène Verhaeghe<sup>1</sup>, Christophe Lecoutre<sup>2</sup>, Pierre Schaus<sup>3</sup> 14 Juin 2017

<sup>1</sup>UCLouvain, ICTEAM, Place Sainte Barbe 2, 1348 Louvain-la-Neuve, Belgium, *{firstname.lastname}*@*uclouvain.be* 2 CRIL-CNRS UMR 8188, Université d'Artois, F-62307 Lens, France, *lecoutre*@*cril.fr*

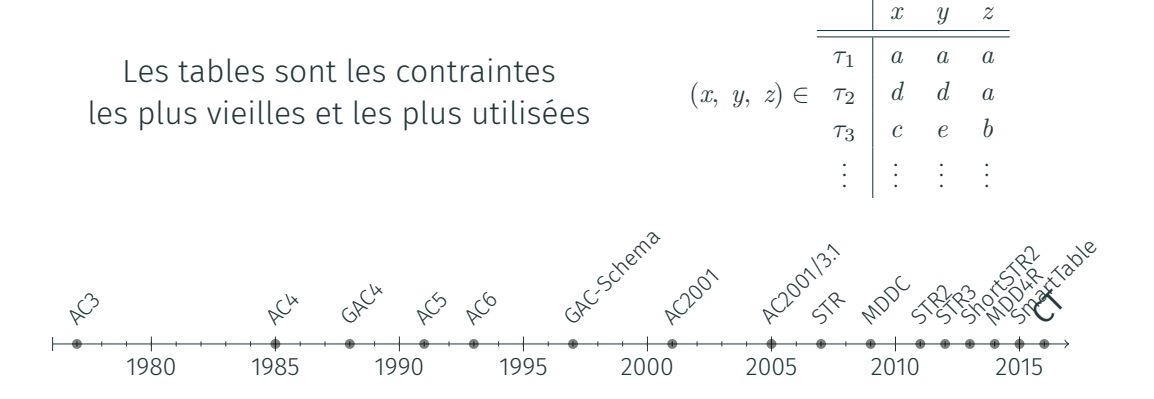

2016 : Nouvel algorithme! Compact-Table [CP2016], basé sur les opérations bit à bit, devance completement les algorithmes existants.

## compact-table

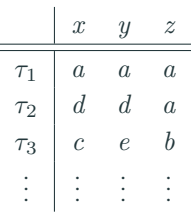

### contient des Tuples

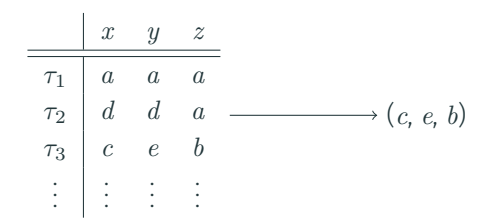

### contient des Tuples

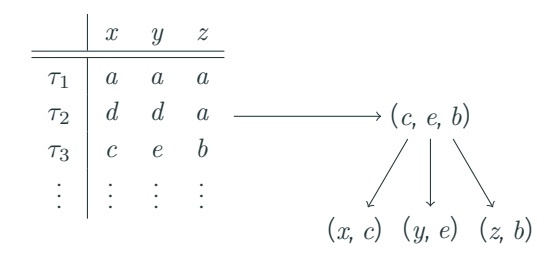

#### contient des Tuples

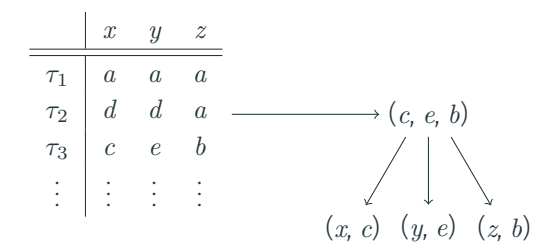

#### Ensemble des Tuples dans la Table

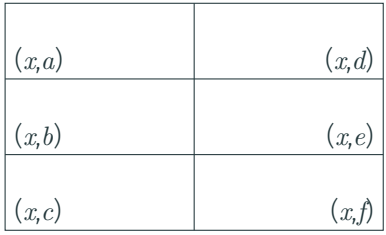

#### contient des Tuples

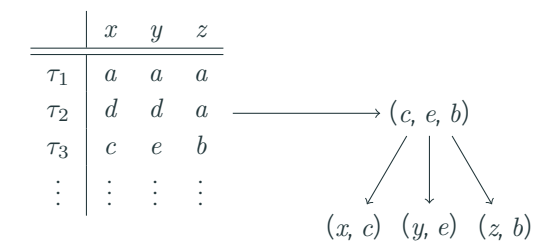

#### Ensemble des Tuples dans la Table

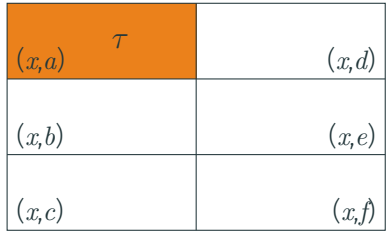

Par exemple :  $\tau = (a, b, c)$ 

3

contient des Tuples

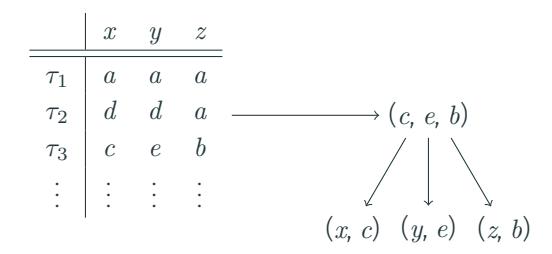

#### Ensemble des Tuples dans la Table

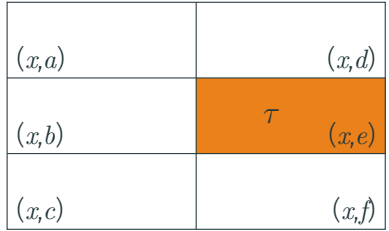

Par exemple :  $\tau = (e, c, a)$ 

3

1. Quels sont les tuples encore valides?

2. Quels sont les valeurs non supportées?

1. Quels sont les tuples encore valides?

Phase de mise à jour

2. Quels sont les valeurs non supportées?

1. Quels sont les tuples encore valides?

Phase de mise à jour

2. Quels sont les valeurs non supportées?

Phase de propagation

Savoir quels sont les tuples encore possible

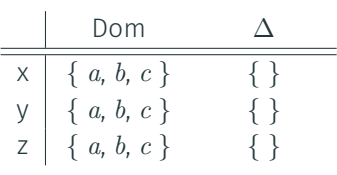

| X        | Y | Z |   |
|----------|---|---|---|
| $\tau_1$ | a | a | a |
| $\tau_2$ | a | b | c |
| $\tau_3$ | c | a | b |
| $\tau_4$ | b | c | c |
| $\tau_5$ | a | c | a |

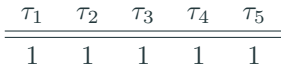

Savoir quels sont les tuples encore possible

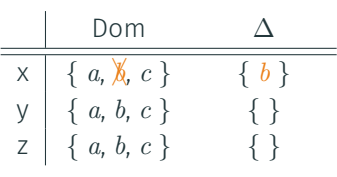

| $\times$ | $y$ | $z$ |     |
|----------|-----|-----|-----|
| $\tau_1$ | $a$ | $a$ | $a$ |
| $\tau_2$ | $a$ | $b$ | $c$ |
| $\tau_3$ | $c$ | $a$ | $b$ |
| $\tau_4$ | $b$ | $c$ | $c$ |
| $\tau_5$ | $a$ | $c$ | $a$ |

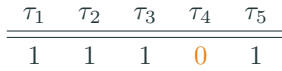

Savoir quels sont les tuples encore possible

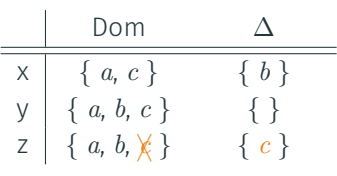

| $\times$ | $y$ | $z$ |     |              |
|----------|-----|-----|-----|--------------|
| $\tau_1$ | $a$ | $a$ | $a$ |              |
| $\tau_2$ | $a$ | $b$ | $c$ | $x$          |
| $\tau_3$ | $c$ | $a$ | $b$ | $\checkmark$ |
| $\tau_4$ | $b$ | $c$ | $c$ |              |
| $\tau_5$ | $a$ | $c$ | $a$ | $\checkmark$ |

*τ*<sup>1</sup> *τ*<sup>2</sup> *τ*<sup>3</sup> *τ*<sup>4</sup> *τ*<sup>5</sup>  $1 \t 0 \t 1 \t 0$ 

Savoir quels sont les tuples encore possible

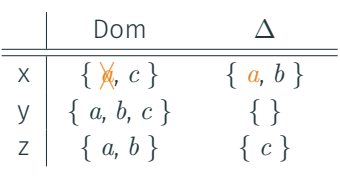

| X        | y | z |   |
|----------|---|---|---|
| $\tau_1$ | a | a | a |
| $\tau_2$ | a | b | c |
| $\tau_3$ | c | a | b |
| $\tau_4$ | b | c | c |
| $\tau_5$ | a | c | a |

\nX

*τ*<sup>1</sup> *τ*<sup>2</sup> *τ*<sup>3</sup> *τ*<sup>4</sup> *τ*<sup>5</sup> 0 0 1 0 0

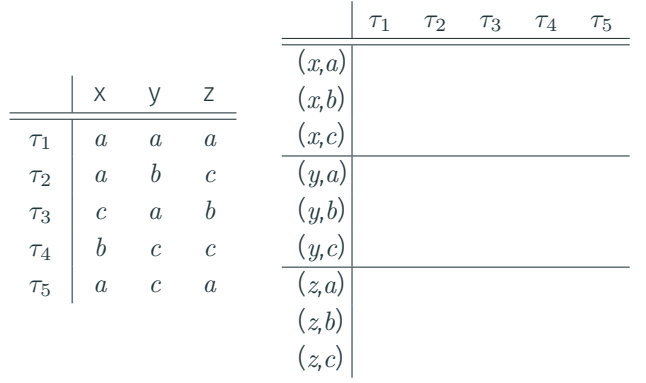

Table support

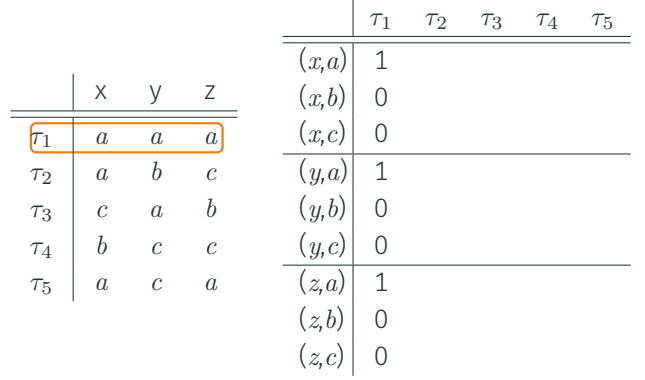

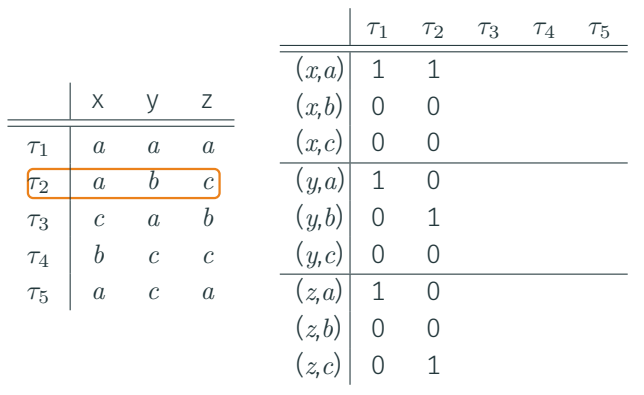

Table support

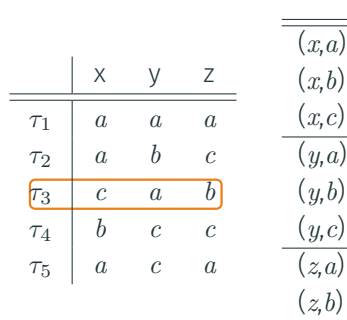

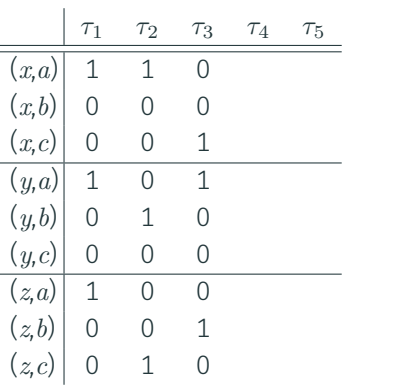

Table support

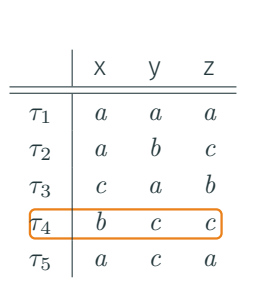

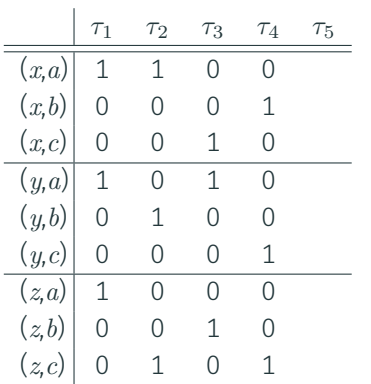

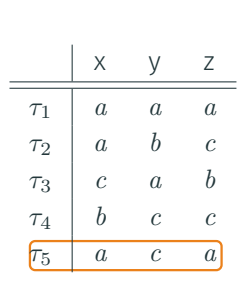

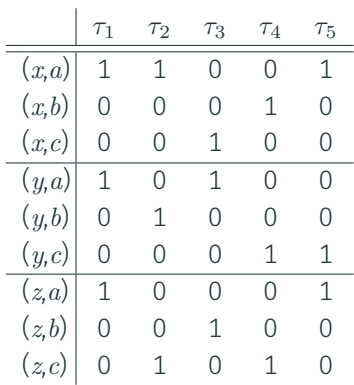

Table support

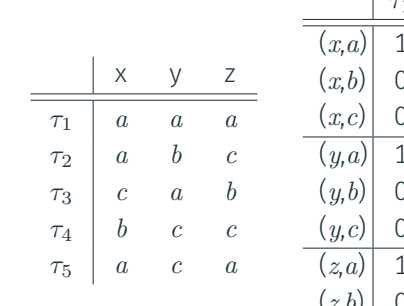

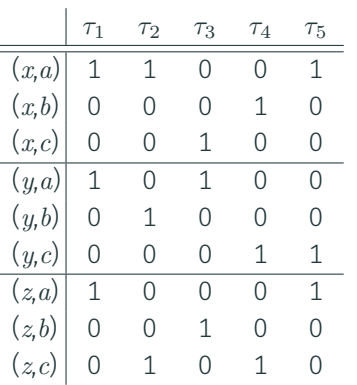

### Ensemble des Tuples

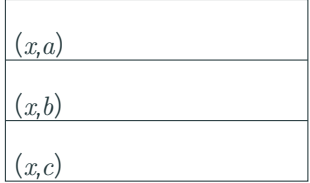

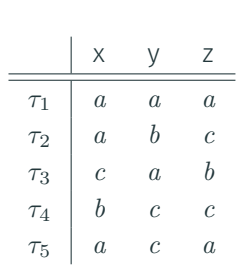

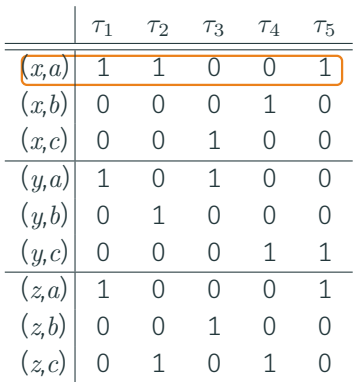

### Ensemble des Tuples

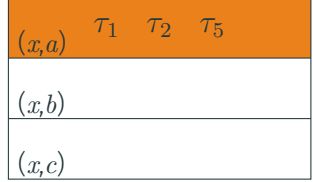

Table **Support** Support Ensembles

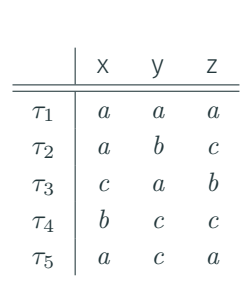

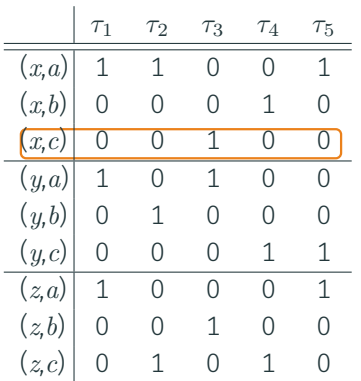

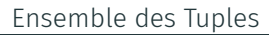

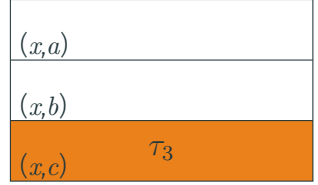

Table **Support** Support Ensembles

Ensemble des Tuples dans la Table

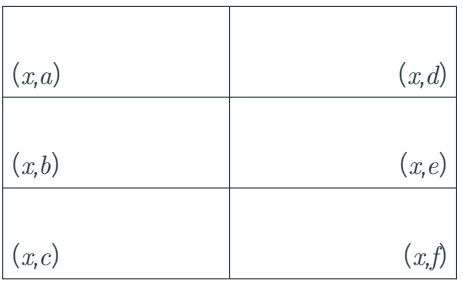

### But de la Mise à jour

Ensemble des Tuples dans la Table

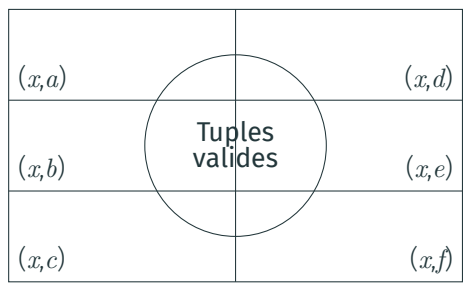

### But de la Mise à jour

Ensemble des Tuples dans la Table

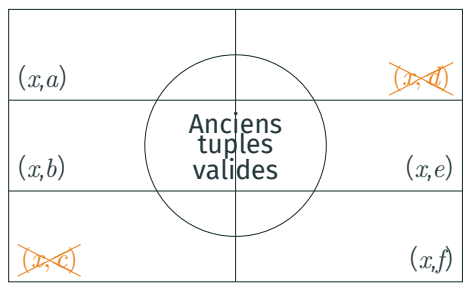

### But de la Mise à jour

Ensemble des Tuples dans la Table

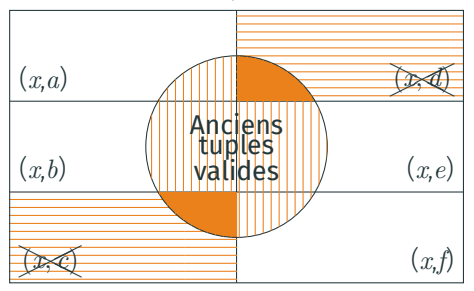

### But de la Mise à jour

Ensemble des Tuples dans la Table

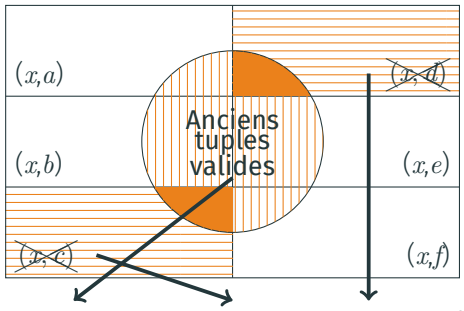

currTable *<sup>∩</sup>* (support[*x, <sup>c</sup>*] *<sup>∪</sup>* support[*x, <sup>d</sup>*])*<sup>C</sup>*

#### But de la Mise à jour

Ensemble des Tuples dans la Table

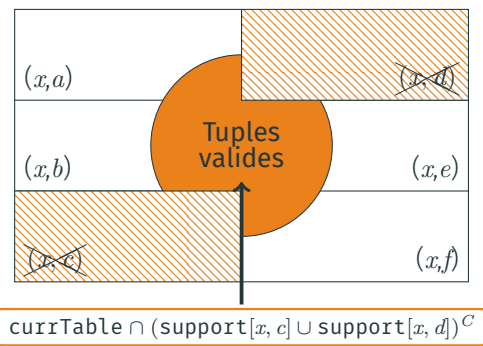

#### But de la Mise à jour

Ensemble des Tuples dans la Table

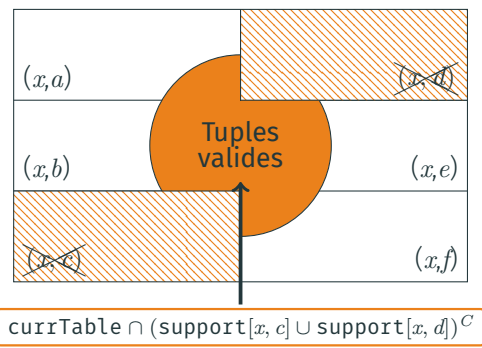

#### But de la Mise à jour

Retirer les tuples invalides de currTable

Algorithm: ClassicalUpdate(x)

- <sup>1</sup> mask *←* 0 ;
- 2 foreach value  $a \in \Delta_x$  do
- <sup>3</sup> mask *←* mask *|* supports[*x, a*] ;
- <sup>4</sup> mask *← ∼* mask ;
- <sup>5</sup> currTable *←* currTable & mask ;

Ensemble des Tuples dans la Table

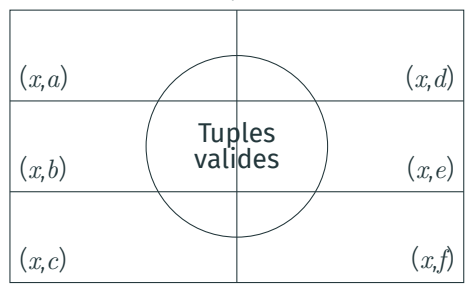

### But de la Mise à jour

Ensemble des Tuples dans la Table

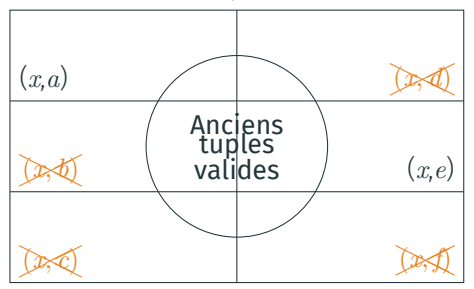

### But de la Mise à jour

#### Ensemble des Tuples dans la Table

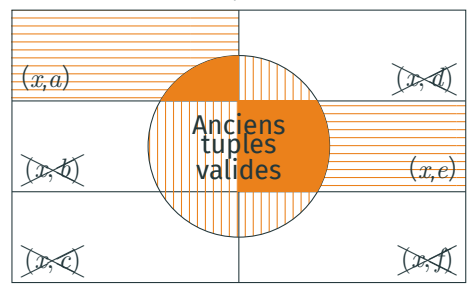

### But de la Mise à jour

#### Ensemble des Tuples dans la Table

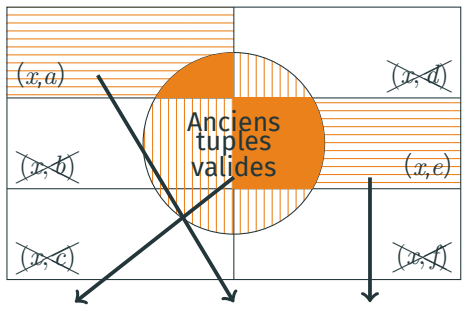

currTable *∩* (support[*x, a*] *∪* support[*x, e*])

#### But de la Mise à jour
# ct : mise à jour par reset

#### Ensemble des Tuples dans la Table

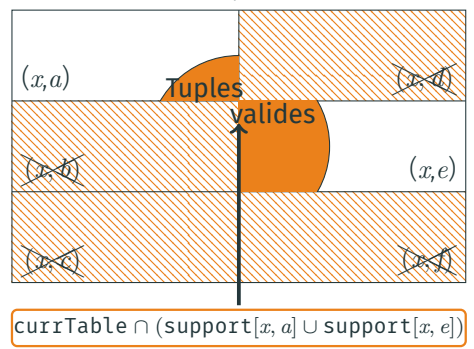

## But de la Mise à jour

# ct : mise à jour par reset

#### Ensemble des Tuples dans la Table

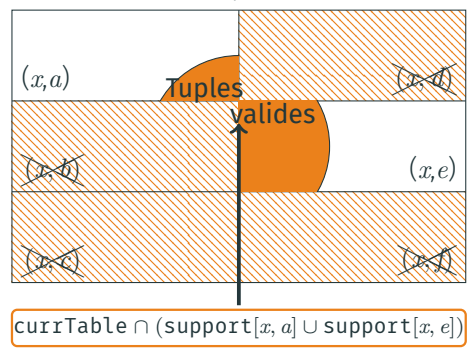

## But de la Mise à jour

Retirer les tuples invalides de currTable

- <sup>1</sup> mask *←* 0 ;
- 2 foreach value  $a \in dom(x)$  do
- $\alpha$  mask  $\leftarrow$  mask | supports[x, a];
- <sup>4</sup> currTable *←* currTable & mask ;

∙ Mise à jour classique :

 $\mathcal{O}(|\Delta_x|)$ 

∙ Mise à jour avec reset :

 $\mathcal{O}(|dom(x)|)$ 

## But de la Mise à jour

Retirer les tuples invalides de currTable

Algorithm:  $Update(x)$ 

- <sup>1</sup> foreach variable *x ∈* scp do
- 2 **if**  $|\Delta_x| < |dom(x)|$  then
- $\overline{\mathbf{3}}$  | ClassicalUpdate(x);

 $4 \mid$  else

5 | ResetUpdate(x);

#### ct : propagation

Ensemble des Tuples dans la Table

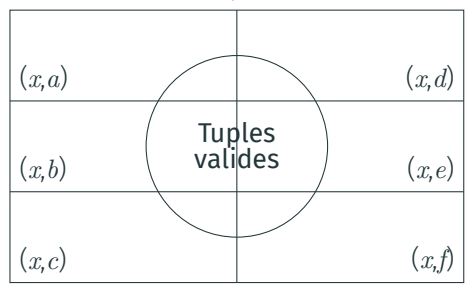

## But de la propagation

Retirer les valeurs non supportées

#### ct : propagation

Ensemble des Tuples dans la Table

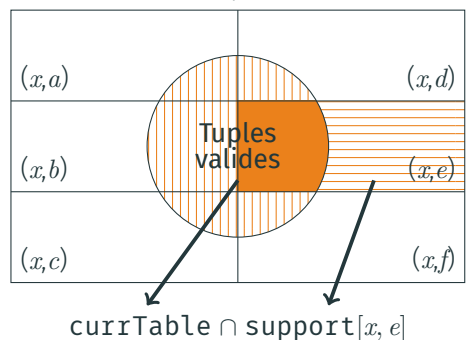

## But de la propagation

Retirer les valeurs non supportées

#### ct : propagation

Ensemble des Tuples dans la Table

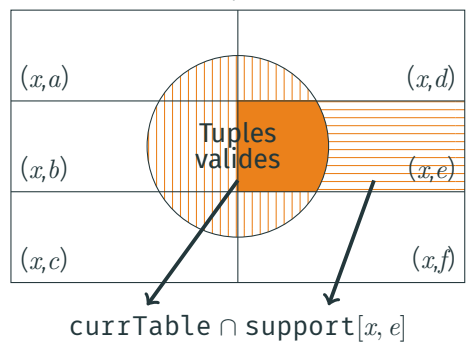

## But de la propagation

Retirer les valeurs non supportées

Algorithm: Propagate()

<sup>1</sup> foreach variable *x ∈* scp do

- 2 | foreach value  $a \in dom(x)$  do
- $\begin{array}{c|c} 3 \end{array}$  if currTable & supports $[x, a] = 0$ then

4 
$$
\downarrow
$$
  $\downarrow$   $\downarrow$   $\down$ 

# **CT<sup>\*</sup>: CT POUR TABLES CONCISES**

## Une Table Concise

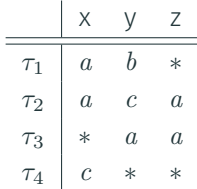

#### Une Table Concise

## contient des Tuples Concis

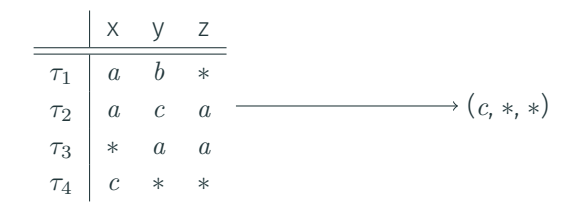

#### Une Table Concise

## contient des Tuples Concis

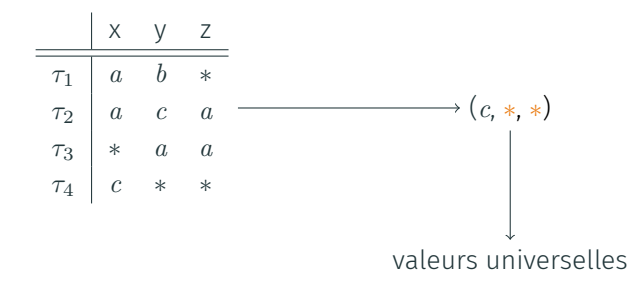

## tables concises : définition

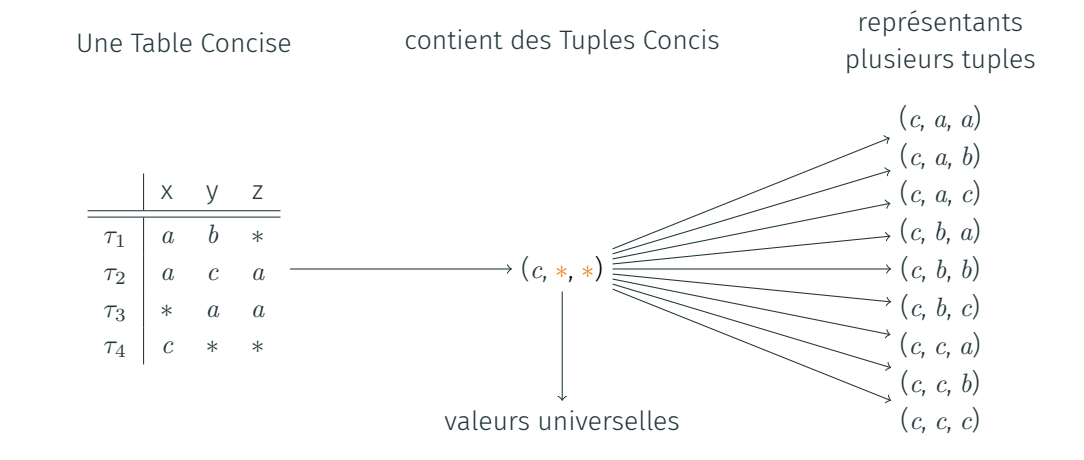

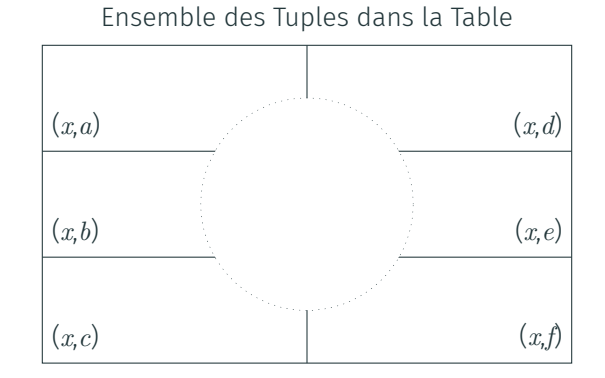

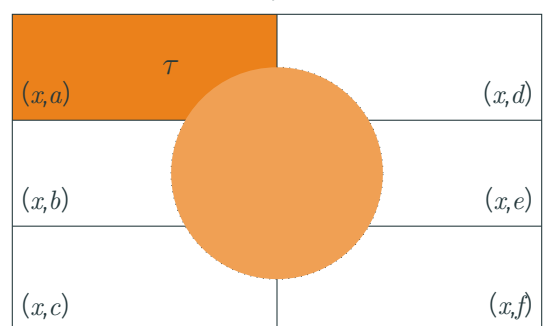

Ensemble des Tuples dans la Table

Par exemple :  $\tau = (a, b, c)$ 

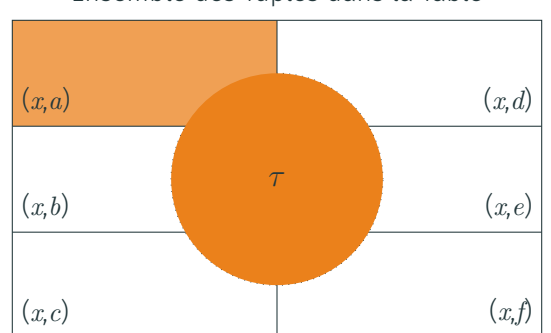

Ensemble des Tuples dans la Table

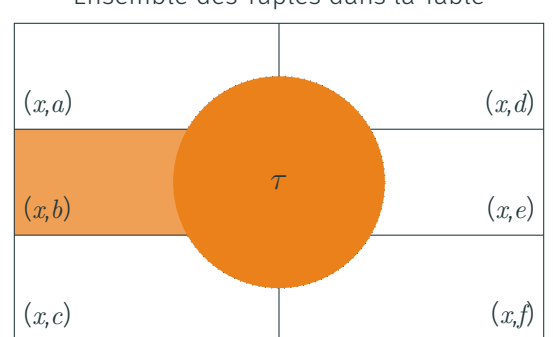

Ensemble des Tuples dans la Table

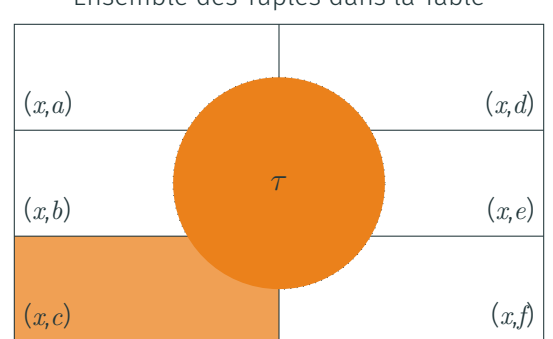

Ensemble des Tuples dans la Table

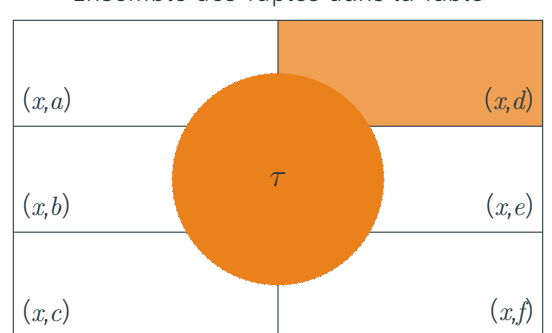

Ensemble des Tuples dans la Table

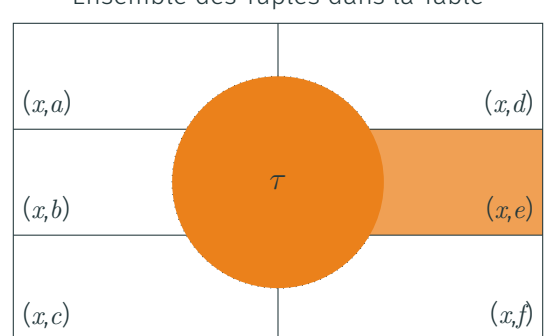

Ensemble des Tuples dans la Table

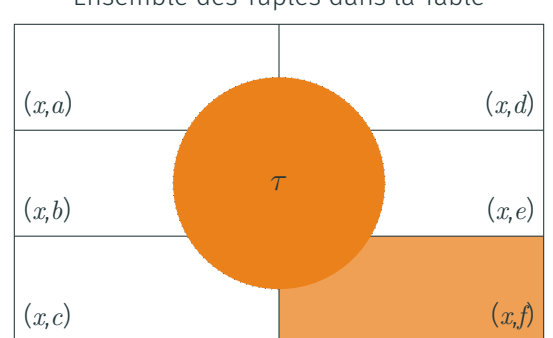

Ensemble des Tuples dans la Table

Ensemble des Tuples dans la Table

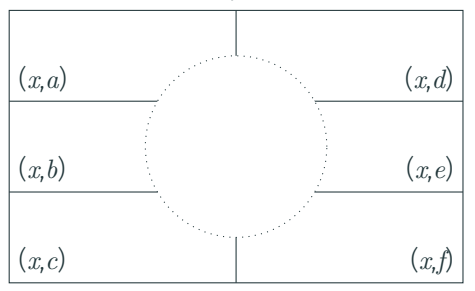

## But de la Mise à jour

Ensemble des Tuples dans la Table

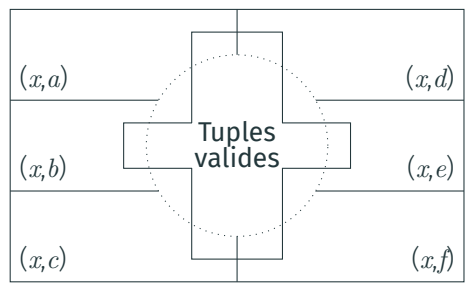

## But de la Mise à jour

Ensemble des Tuples dans la Table

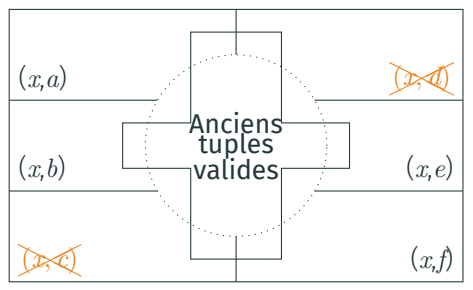

## But de la Mise à jour

#### Ensemble des Tuples dans la Table

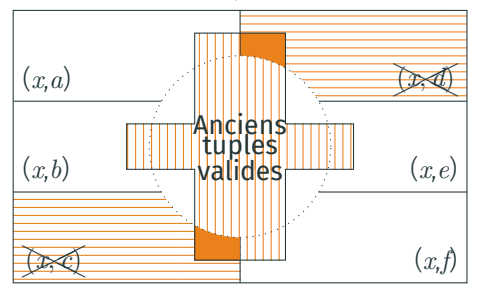

## But de la Mise à jour

#### Ensemble des Tuples dans la Table

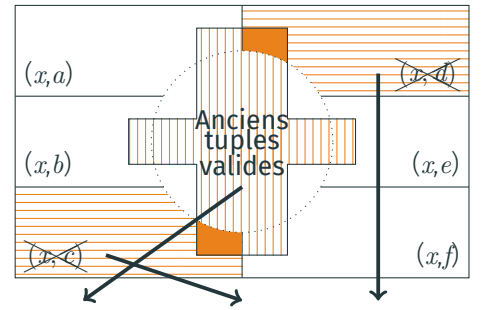

currTable *<sup>∩</sup>* (support*∗*[*x, <sup>c</sup>*] *<sup>∪</sup>* support*∗*[*x, <sup>d</sup>*])*<sup>C</sup>*

## But de la Mise à jour

Ensemble des Tuples dans la Table

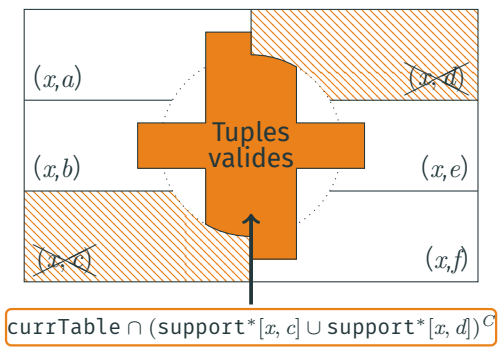

## But de la Mise à jour

Ensemble des Tuples dans la Table

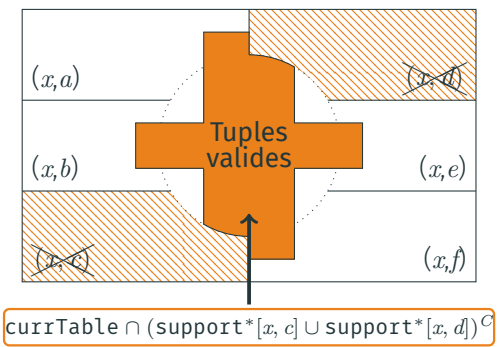

#### But de la Mise à jour

Retirer les tuples invalides de currTable

Algorithm: ClassicalUpdate(x)

- <sup>1</sup> mask *←* 0 ;
- 2 foreach value  $a \in \Delta_x$  do
- $\Box$  <code>mask  $\leftarrow$  mask | supports\* $[x, a]$ ;</code>

$$
\texttt{4 mask} \gets \, \sim \texttt{mask} \, ;
$$

<sup>5</sup> currTable *←* currTable & mask ;

# ct*<sup>∗</sup>* : mise à jour par reset

Ensemble des Tuples dans la Table

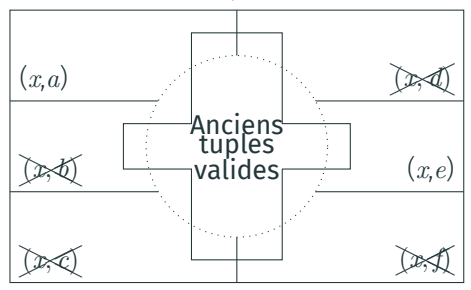

## But de la Mise à jour

Retirer les tuples invalides de currTable

- <sup>1</sup> mask *←* 0 ;
- 2 foreach value  $a \in dom(x)$  do
- $\alpha$  mask  $\leftarrow$  mask | supports[x, a];
- <sup>4</sup> currTable *←* currTable & mask ;

# ct*<sup>∗</sup>* : mise à jour par reset

#### Ensemble des Tuples dans la Table

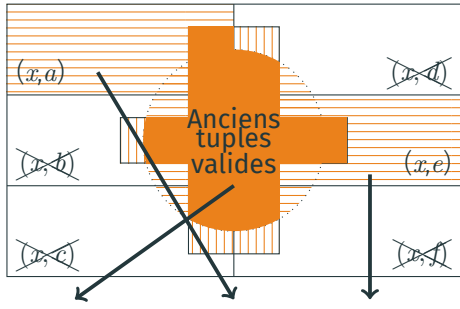

currTable *∩* (support[*x, a*] *∪* support[*x, e*])

## But de la Mise à jour

Retirer les tuples invalides de currTable

- <sup>1</sup> mask *←* 0 ;
- 2 foreach value  $a \in dom(x)$  do
- $\alpha$  mask  $\leftarrow$  mask | supports[x, a];
- <sup>4</sup> currTable *←* currTable & mask ;

# ct*<sup>∗</sup>* : mise à jour par reset

#### Ensemble des Tuples dans la Table

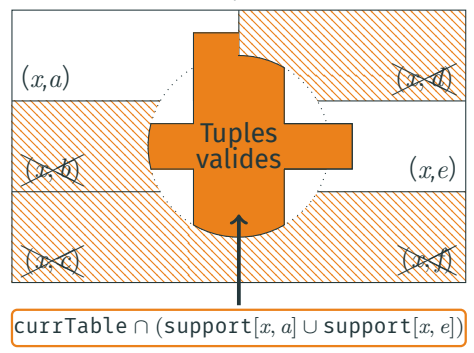

## But de la Mise à jour

Retirer les tuples invalides de currTable

- <sup>1</sup> mask *←* 0 ;
- 2 foreach value  $a \in dom(x)$  do
- $\alpha$  mask  $\leftarrow$  mask | supports[x, a];
- <sup>4</sup> currTable *←* currTable & mask ;

Ensemble des Tuples dans la Table

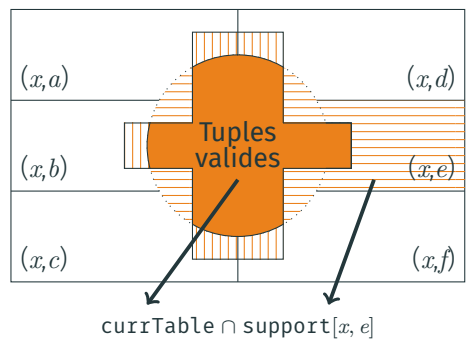

## But de la propagation

Retirer les valeurs non supportées

Algorithm: Propagate()

<sup>1</sup> foreach variable *x ∈* scp do

- 2 | foreach value  $a \in dom(x)$  do
- $\begin{array}{c|c} \n\mathbf{3} & \n\end{array}$  if currTable & supports $[x, a] = 0$ then

4 
$$
\Big|
$$
  $\Big|$   $\text{dom}(x) \leftarrow \text{dom}(x) \setminus \{a\};$ 

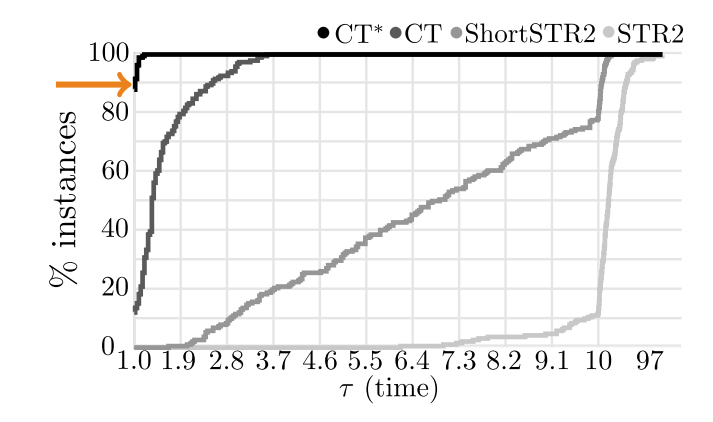

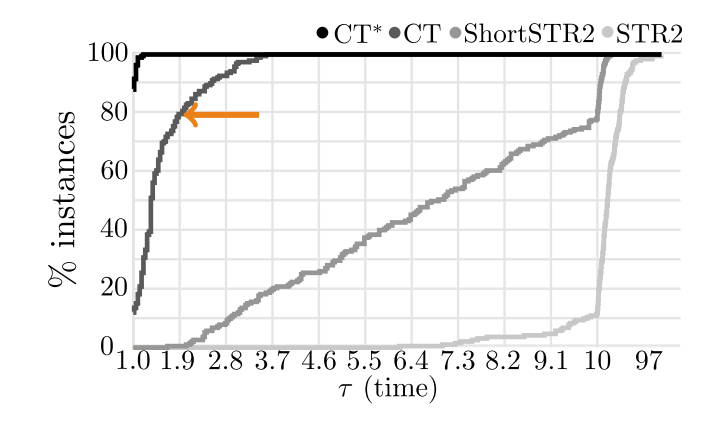

 $17$ 

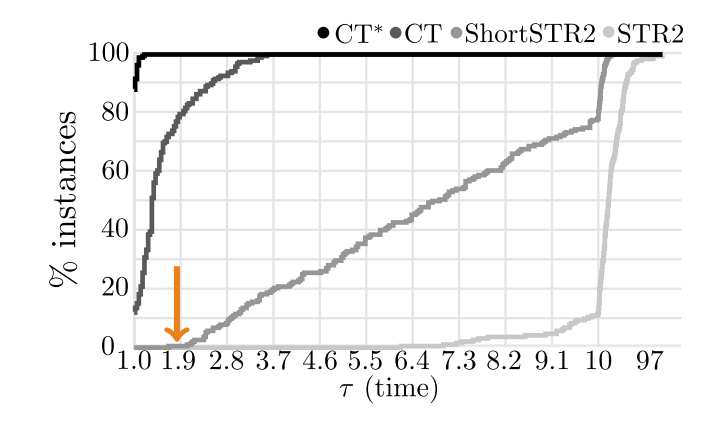

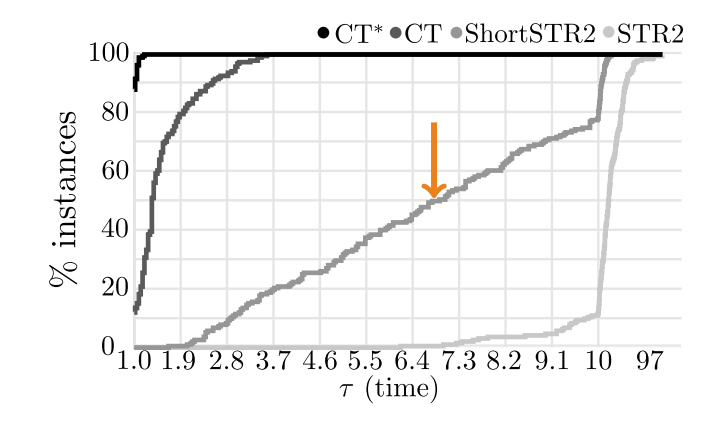

# $\overline{\mathsf{CT}_{neg}}$ : CT POUR TABLES NÉGATIVES

## Une Table Négative

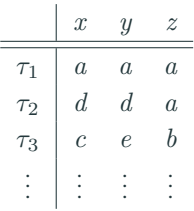
Une Table Négative

## contient des Tuples

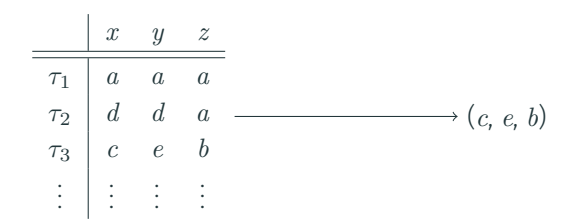

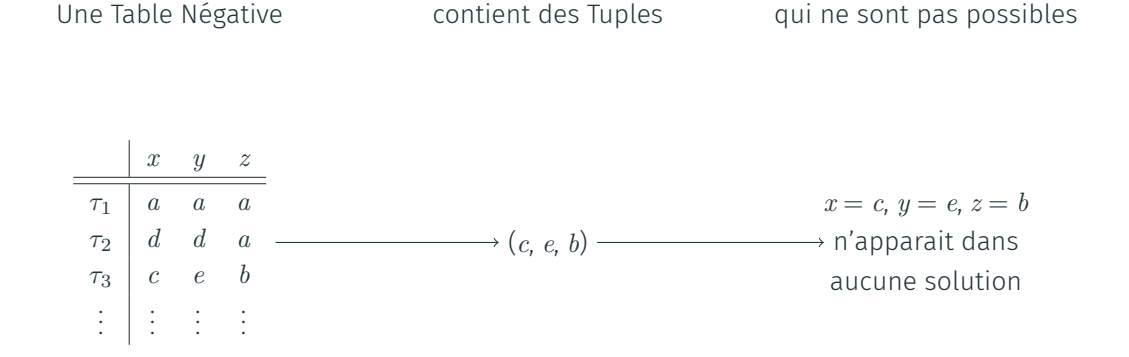

## $currTable \longrightarrow$  Tuples dangereux

 ${\sf support}[{\sf x}, {\sf a}] \to {\sf Tuples}$  ayant  $(x, a)$ 

## But de la Mise à jour

Retirer les tuples non dangereux de currTable

Algorithm: Update(x)

- <sup>1</sup> foreach variable *x ∈* scp do
- 2 **if**  $|\Delta_x| < |dom(x)|$  then
- $\overline{\mathbf{3}}$  | ClassicalUpdate(x);

<sup>4</sup> else

5 | ResetUpdate(x);

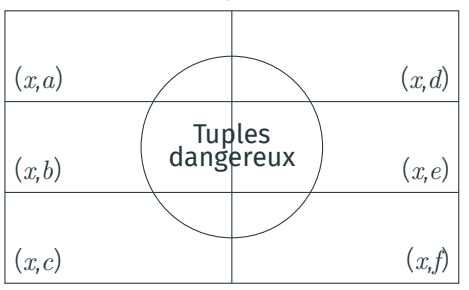

Ensemble des Tuples dans la Table

## But de la propagation

Retirer les valeurs non supportées

Tuples <mark>da</mark>ngereux (*x*,*f*) (*x*,*e*) (*x*,*d*) (*x*,*c*) (*x*,*b*) (*x*,*a*) currTable *∩* support[*x, e*]

Ensemble des Tuples dans la Table

## But de la propagation

Retirer les valeurs non supportées

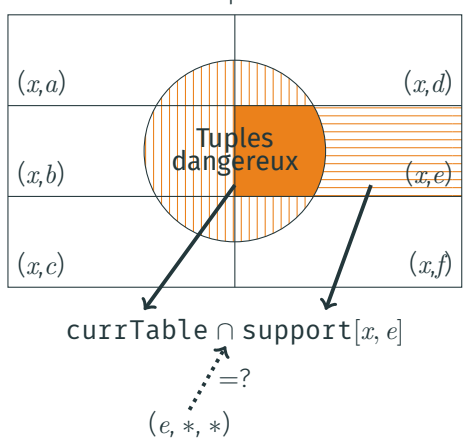

Ensemble des Tuples dans la Table

## But de la propagation

Retirer les valeurs non supportées

Ensemble des Tuples dans la Table

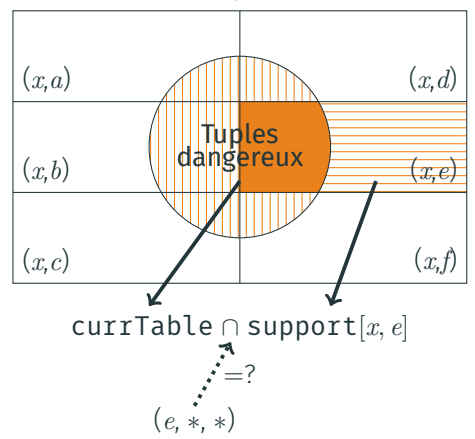

#### But de la propagation

Retirer les valeurs non supportées

Algorithm: Propagate()

<sup>1</sup> foreach variable *x ∈* scp do  $T \leftarrow \prod_{y \in \text{scp}: y \neq x} |\text{dom}(y)|$ ; 3 **foreach** value  $a \in dom(x)$  do  $\begin{array}{c|c|c|c|c} \hline \text{4} & \text{5} & \text{6} & \text{6} \\ \hline \end{array}$  *S*  $\leftarrow$  currTable & supports[x, a];  $\mathfrak{b}$  | if bitCount(*S*) == *T* then <sup>6</sup> *dom*(*x*) *← dom*(*x*) *\ {a}* ;

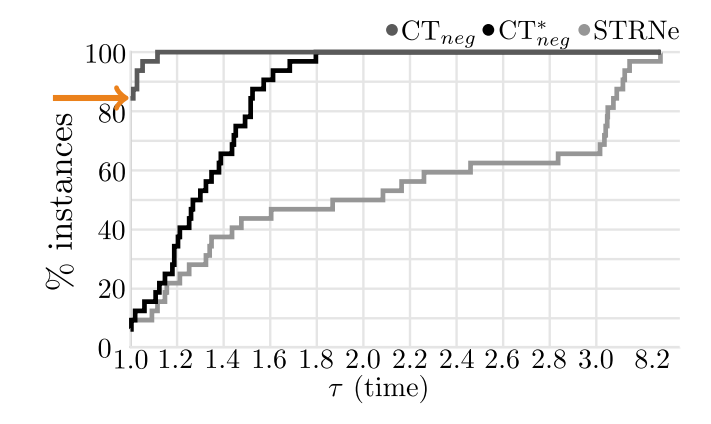

22

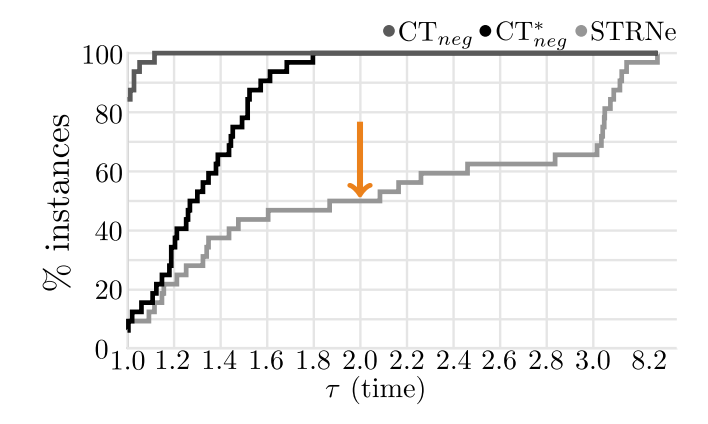

# $\overline{\text{CT}^*_{neg}}$ : CT POUR TABLES NÉGATIVES CONCISES

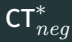

## 1. Mise à jour :

∙ classique : Comme CT*<sup>∗</sup>*

∙ par reset : Comme CT

2. Propagation : Comme CT*neg* (mais comptage un peu différent)

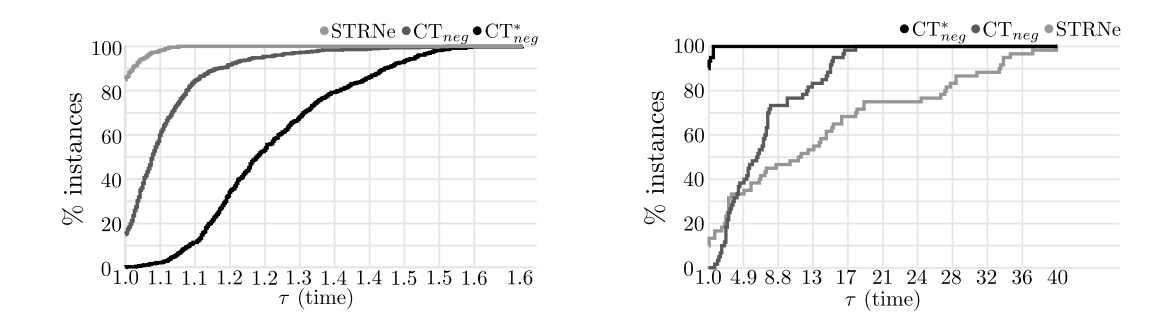

Petits domaines (ralentissement dû au comptage, au maximum 1*.*6*×* plus lent)

Grands domaines (minimum 5*×* plus rapide pour 60% des instances)

# **CONCLUSION**

## conclusion et perspectives

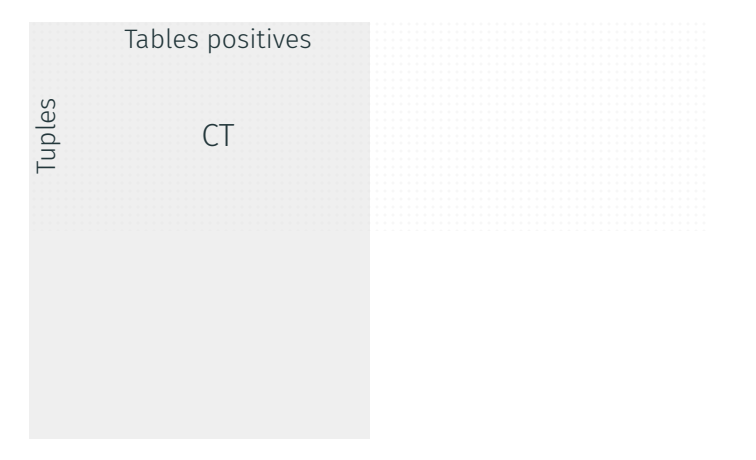

## conclusion et perspectives

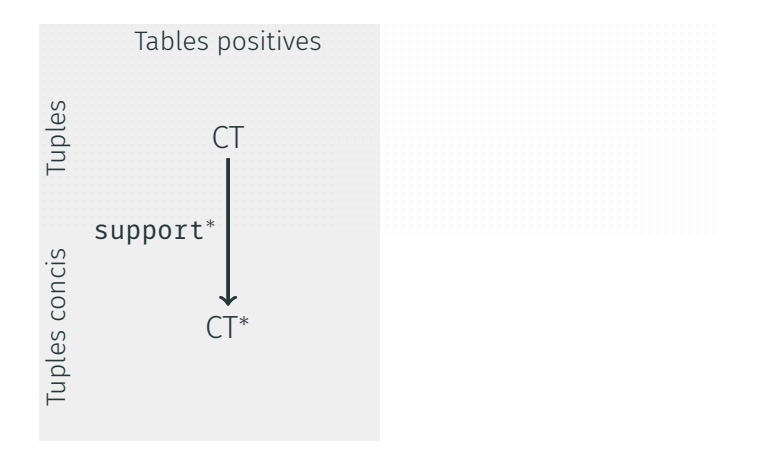

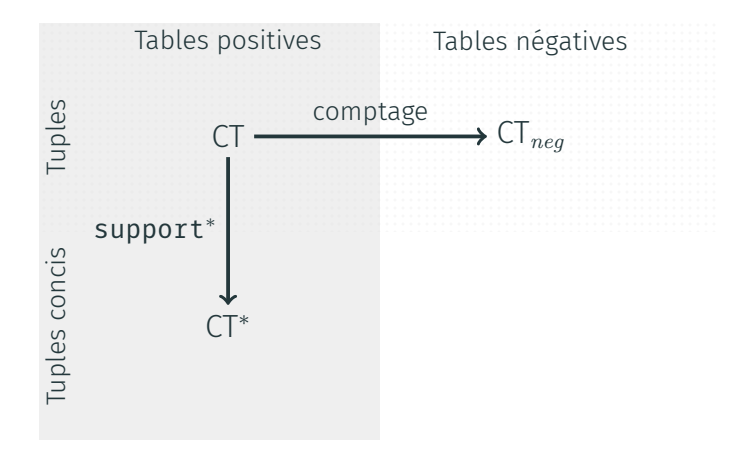

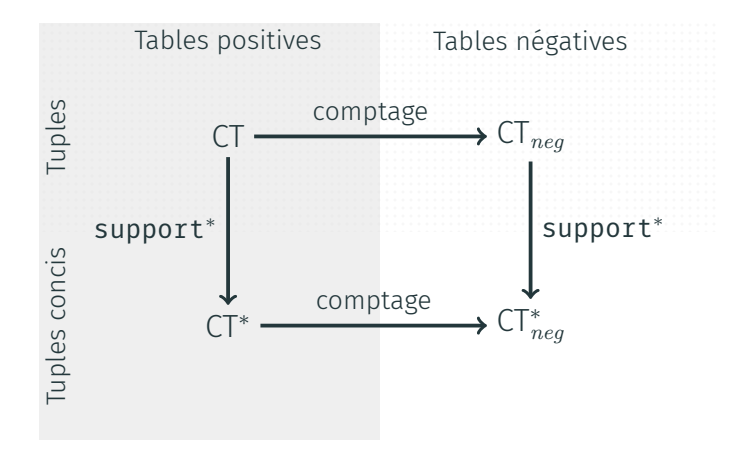